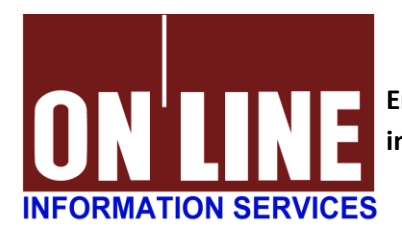

**Enable TLS 1.2 before 06/16/18 to ensure your service is not interrupted.**

Dear Valued Client:

This is the **final reminder** that ONLINE will disable support of TLS 1.0 and 1.1 on **June 16th**. If your organization has not implemented **the latest standards of TLS 1.2 as described below** before that date, you will be unable to access ONLINE's services. Please forward this message to your IT staff as soon as possible to ensure your service is not interrupted on the 16th.

**For information on how to enable TLS 1.2**, please [click here.](https://knowledge.digicert.com/generalinformation/INFO3299.html) To assist you with this change, our representatives will also be reaching out to you in the coming days, or you may contact us at any time if you have questions.

## **What is the change?**

Due to a series of vulnerabilities in early Transport Layer Security (TLS) that no longer meet minimum standards with industry best practices for security and data integrity, **ONLINE Information Services is disabling support of TLS 1.0 and TLS 1.1.** After ONLINE disables TLS 1.0 and 1.1, any client whose browser, operating system, framework and/or API client does not support TLS 1.2 will be unable to transact with ONLINE's secure websites.

### **When?**

On **June 16th, 2018**, we will disable the older TLS 1.0 and 1.1 ciphers and protocols. After this change is made, clients who are not compatible with the latest standards of TLS 1.2 will no longer be able to access ONLINE's web-based products and systems.

If you have not updated your operating system, web browsers, applications and/or framework, we urge you to take action as soon as possible or before **June 16th, 2018.**

### **Requirements?**

Following is a reference compatibility chart for TLS 1.2 standards.

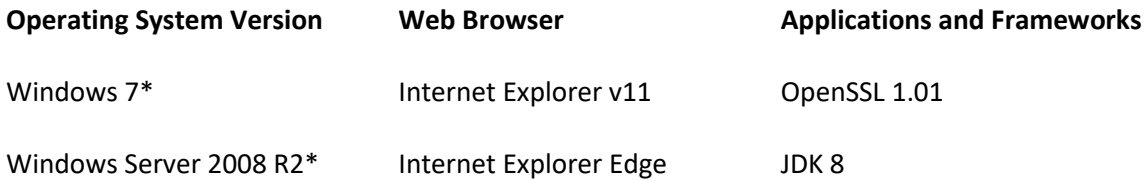

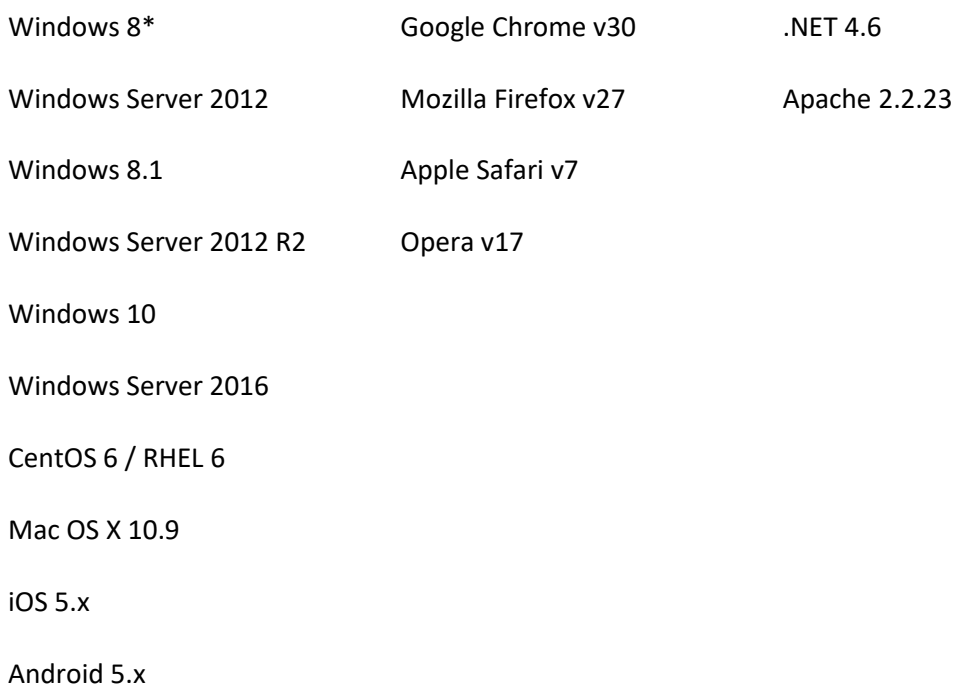

# \*TLS 1.2 not enabled by default

NOTE: The operating systems will require the minimum version of web browser or application, as listed above, to be compatible.

## **How to test and avoid disruption?**

All ONLINE Information Services' production sites and systems are currently TLS 1.2 compatible. There are 2 ways to test whether your integration supports TLS 1.2:

**1.** You must have TLS 1.2 enabled and TLS 1.0 and 1.1 disabled when communicating to ONLINE's production sites and systems.

**2.** You may visit ONLINE's URLs on an alternate port, which redirects to a server that enforces TLS 1.2 compatibility. To test using this method, change the port number from standard HTTPS port 443 to port 6443. You may need to add a firewall rule to allow outbound communication on that port.

# **If you use an integrated solution to access ONLINE's products from within your customer information system or management software, please work with your software provider to ensure TLS 1.2 compatibility. ONLINE is also engaging all of its software partners to ensure compatibility.**

To avoid disruption, customers should ensure that all minimum TLS 1.2 requirements are met before **June 16th, 2018**. Please take action to ensure that your internal systems can negotiate with TLS 1.2 today. If you cannot meet TLS 1.2 protocol requirements, you will not be able to access ONLINE's systems.

**Please ensure that the individual responsible for performing IT and security updates within your organization receives this notification.**

# **Contact**

In alignment with our commitment to offer our partners and clients the best in industry leading due diligence software, we want to help answer any questions you may have prior, during, and after the rollout of this feature. If you have any concerns regarding this upgrade, please contact Customer Service at [CustomerService@onlineis.com](mailto:CustomerService@onlineis.com) or the applicable phone number below.

*Thank you,* ONLINE Information Services, Inc. [CustomerService@ONLINEis.com](mailto:customerservice@onlineis.com)  [www.ONLINEis.com](http://www.onlineis.com/) **Collections Clients:** (800) 917-7817 **Utility Exchange Clients/Web Credit:** (800) 234-7683 **Rental Exchange Clients:** (877) 262-6851 **Mortgage Clients:** (800) 447-1336